### **ПЕРВОЕ ВЫСШЕЕ ТЕХНИЧЕСКОЕ УЧЕБНОЕ ЗАВЕДЕНИЕ РОССИИ**

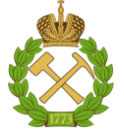

#### **МИНИСТЕРСТВО НАУКИ И ВЫСШЕГО ОБРАЗОВАНИЯ РОССИЙСКОЙ ФЕДЕРАЦИИ федеральное государственное бюджетное образовательное учреждение высшего образования САНКТ-ПЕТЕРБУРГСКИЙ ГОРНЫЙ УНИВЕРСИТЕТ**

**СОГЛАСОВАНО**

**УТВЕРЖДАЮ**

\_\_\_\_\_\_\_\_\_\_\_\_\_\_\_\_\_\_\_\_\_\_\_\_\_ **Руководитель ОПОП ВО профессор С.Г. Гендлер**

**Проректор по образовательной деятельности доцент Д.Г. Петраков**

**\_\_\_\_\_\_\_\_\_\_\_\_\_\_\_\_\_\_\_\_\_\_**

# **РАБОЧАЯ ПРОГРАММА ДИСЦИПЛИНЫ** *ИНФОРМАЦИОННЫЕ ТЕХНОЛОГИИ В СФЕРЕ БЕЗОПАСНОСТИ*

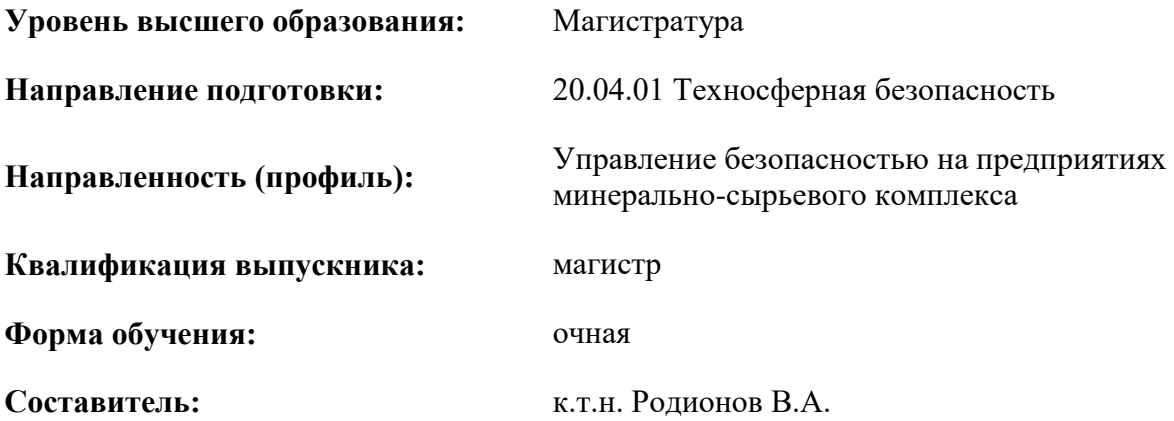

Санкт-Петербург

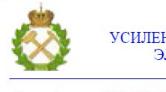

 $\gamma$  документ подписан исп<br/>иленной квалифицированной ЭЛЕКТРОННОЙ ПОДПИСЬЮ

Сертификат: 174Е F08Е D3C8 8CC7 B088 E59C 9D21 683В Владелец: Пашкевич Наталья Владимировна<br>Действителен: с 14.11.2023 до 06.02.2025

**Рабочая программа дисциплины** «Информационные технологии в сфере безопасности» разработана:

- в соответствии с требованиями ФГОС ВО – магистратура по направлению подготовки 20.04.01 Техносферная безопасность, утвержденного приказом Минобрнауки России № 678 от 25.05.2020 г.

- на основании учебного плана магистратуры по направлению подготовки «20.04.01» Техносферная безопасность направленность (профиль) Управление безопасностью на предприятиях минерально-сырьевого комплекса.

Составитель **Составитель** к.т.н. доц. Родионов В.А.

**Рабочая программа рассмотрена и одобрена на заседании кафедры «Безопасности производств»** от 08.02.2023 г., протокол № 9.

Заведующий кафедрой

д.т.н. проф. С.Г. Гендлер

### **1.ЦЕЛИ И ЗАДАЧИ ДИСЦИПЛИНЫ**

#### **Цель дисциплины:**

Цель дисциплины «Информационные технологии в сфере безопасности» – подготовка магистров к решению профессиональных, научно-исследовательских и проектно-изыскательских, производственно-технологических и организационно-управленческих задач в области профессионального применения информационных технологий и прикладного программного обеспечения.

#### **Основными задачами дисциплины являются**:

Подготовка магистров к научно-исследовательской и производственно-технологической работе в профессиональной области, связанной с управлением промышленной безопасности минерально-сырьевого комплекса, поиску и анализу профильной научно-технической информации, необходимой для решения конкретных инженерных задач в области обеспечения безопасности жизнедеятельности, в том числе при выполнении междисциплинарных проектов.

### **2. МЕСТО ДИСЦИПЛИНЫ В СТРУКТУРЕ ОПОП ВО**

Дисциплина «Информационные технологии в сфере безопасности» входит в состав базовой части Блока 1 «Дисциплины (модули)» учебного плана подготовки магистров по направлению «20.04.01 Техносферная безопасность (уровень магистратуры)»и изучается в первом семестре.

Дисциплина «Информационные технологии в сфере безопасности» является основополагающей для изучения следующих дисциплин: «Основы безопасного ведения горных работ», «Теория и методы моделирования в техносферной безопасности».

Особенностью дисциплины «Информационные технологии в сфере безопасности» является применение комплексно-ориентированного подхода в процессе разработки и защиты служебной текстовой и графической информации, отраженной как на бумажных носителях, так и на интернет ресурсах (например: сайт организации).

#### **3. ПЛАНИРУЕМЫЕ РЕЗУЛЬТАТЫ ОБУЧЕНИЯ ПО ДИСЦИПЛИНЕ, СООТНЕСЕННЫЕ С ПЛАНИРУЕМЫМИ РЕЗУЛЬТАТАМИ ОСВОЕНИЯ ОБРАЗОВАТЕЛЬНОЙ ПРОГРАММЫ**

Процесс изучения дисциплины «Информационные технологии в сфере безопасности» направлен на формирование следующих компетенций:

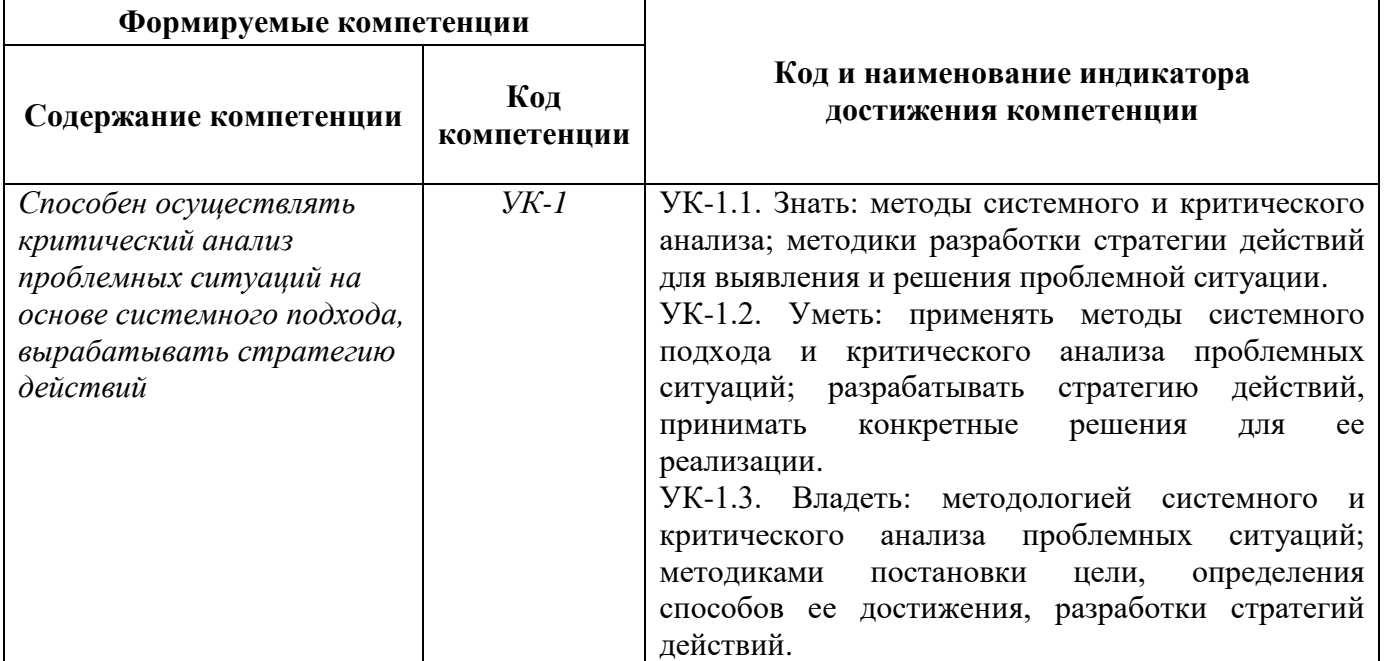

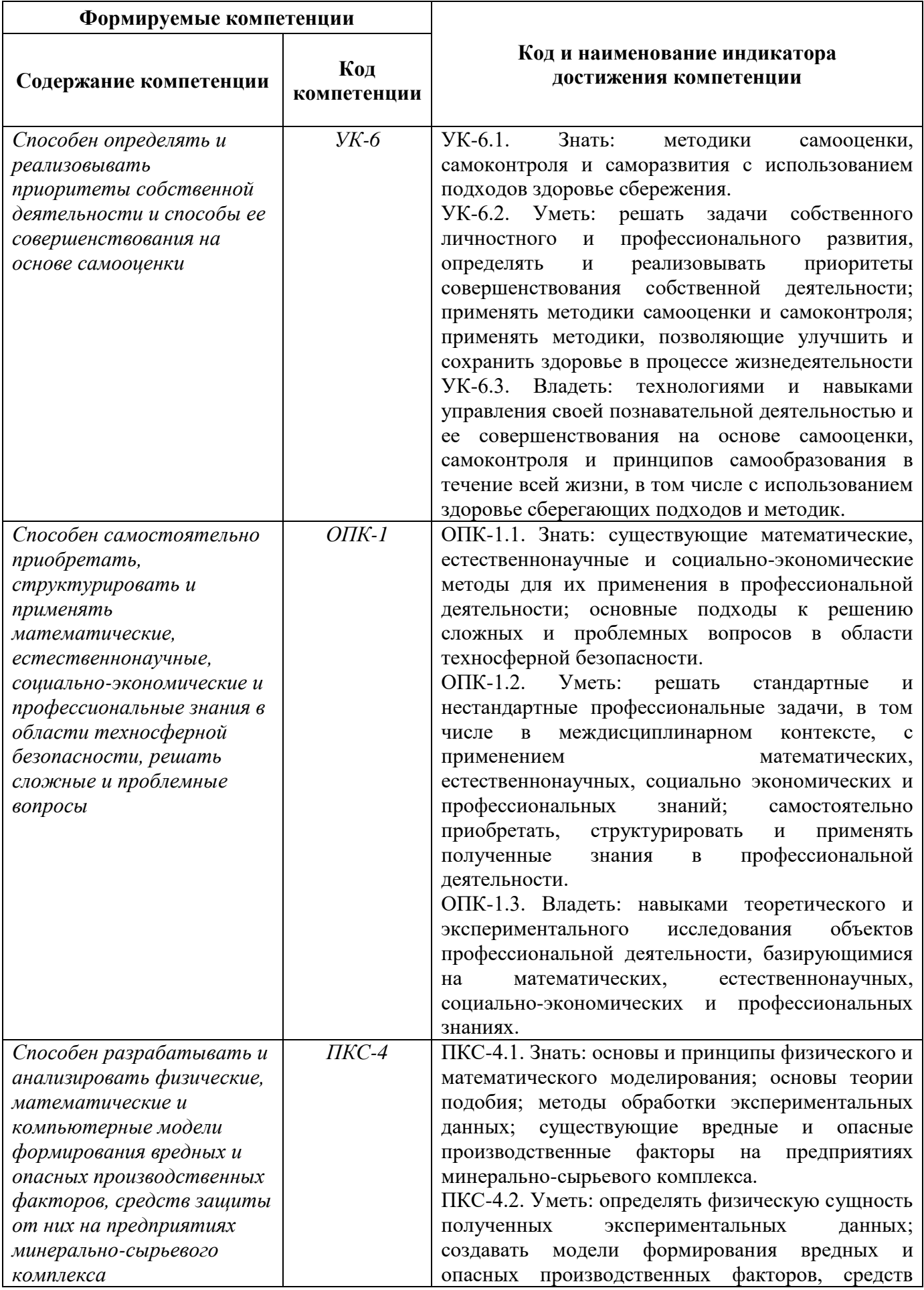

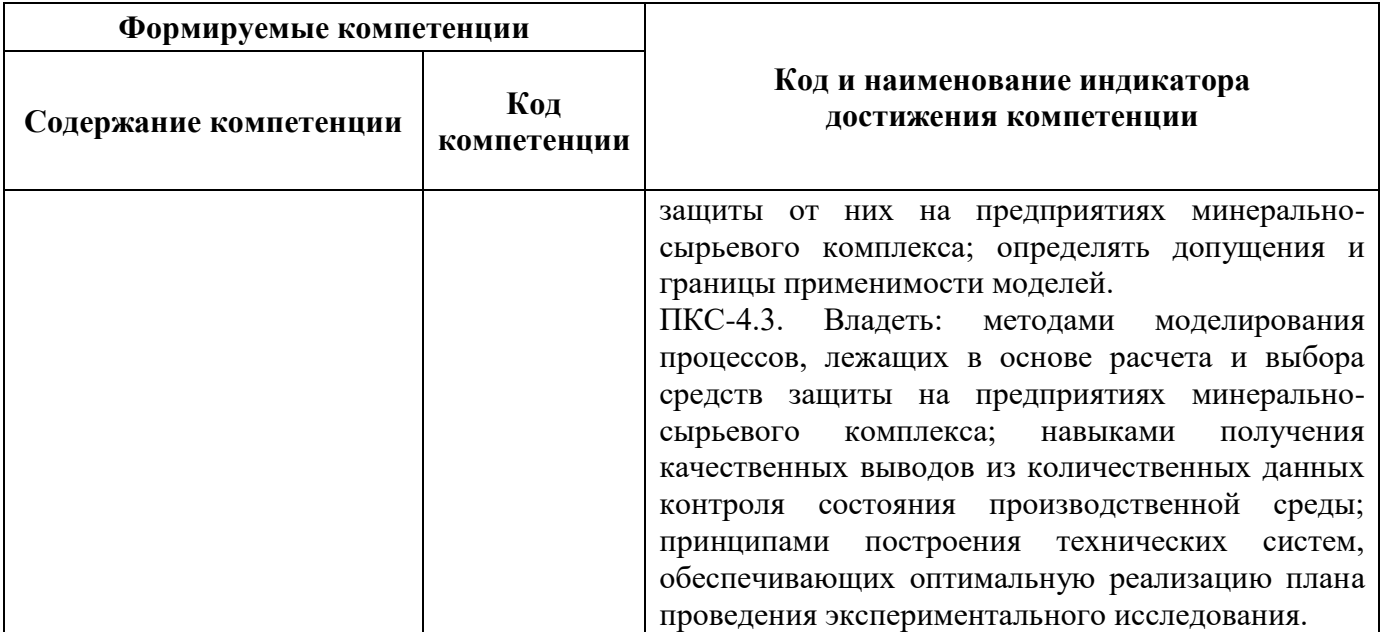

## **4. СТРУКТУРА И СОДЕРЖАНИЕ ДИСЦИПЛИНЫ**

## **4.1. Объем дисциплины и виды учебной работы**

Общая трудоёмкость учебной дисциплины составляет *2* зачётных единицы, *72* ак. часа.

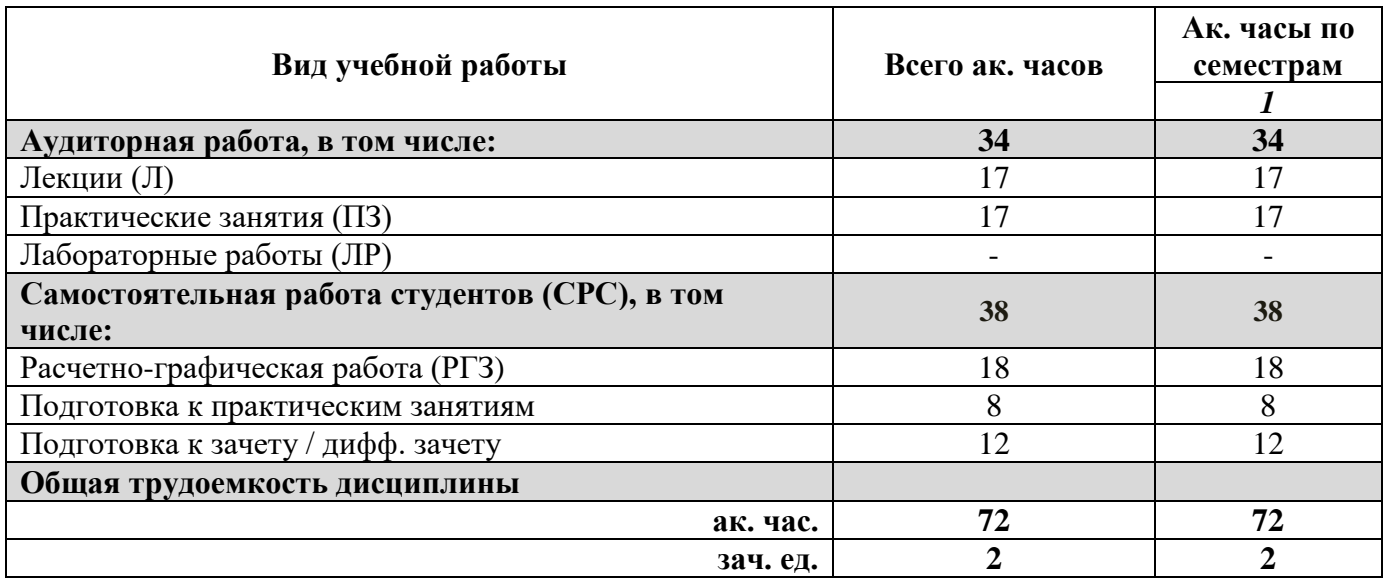

#### **4.2. Содержание дисциплины**

Учебным планом предусмотрены: лекции, практические занятия и самостоятельная работа. **4.2.1. Разделы дисциплины и виды занятий**

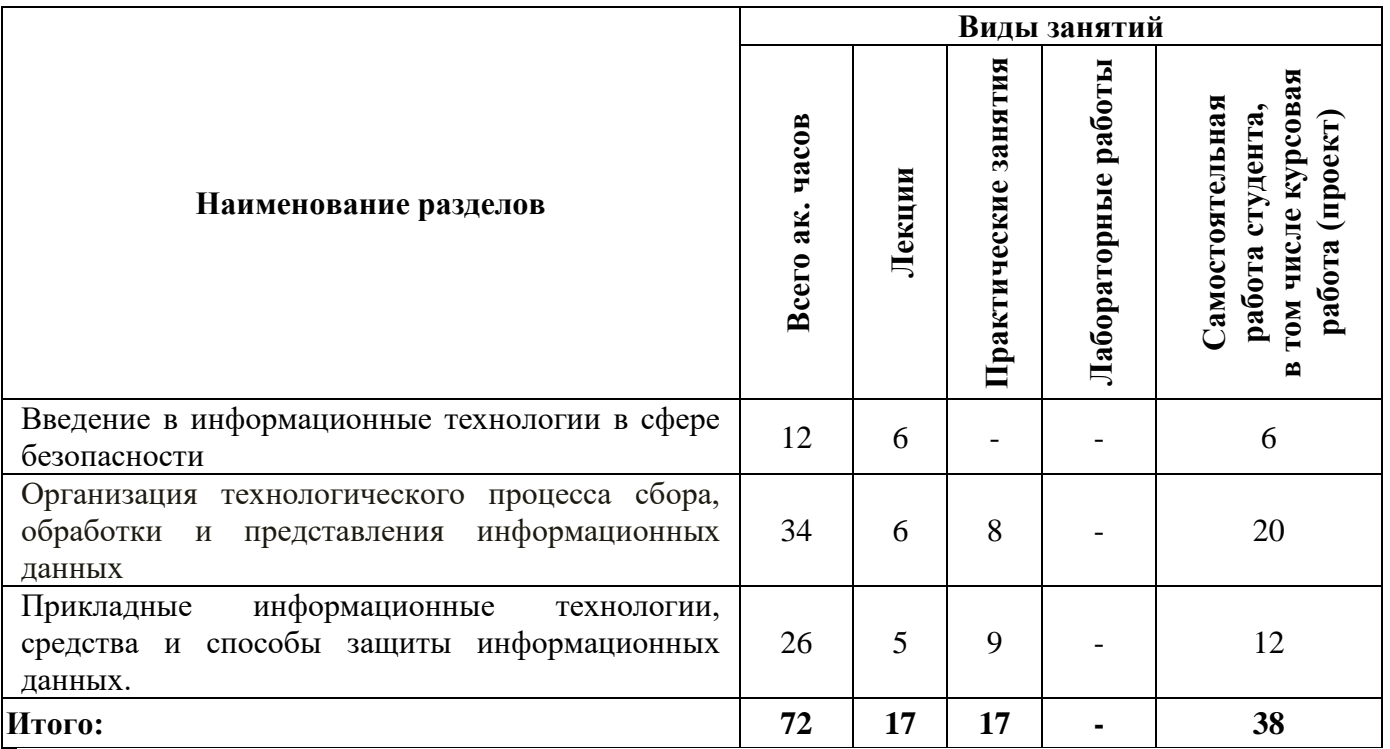

## **4.2.2.Содержание разделов дисциплины**

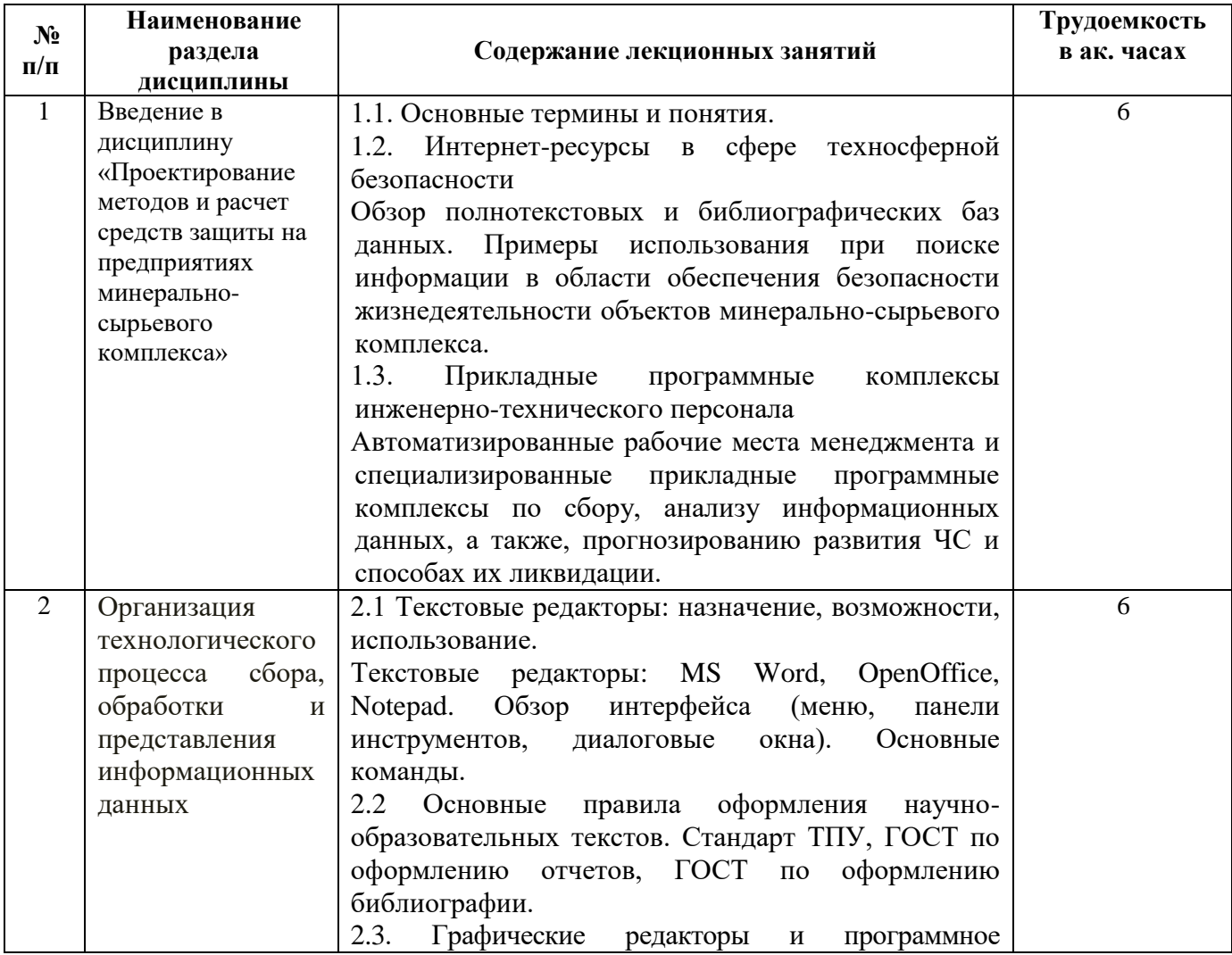

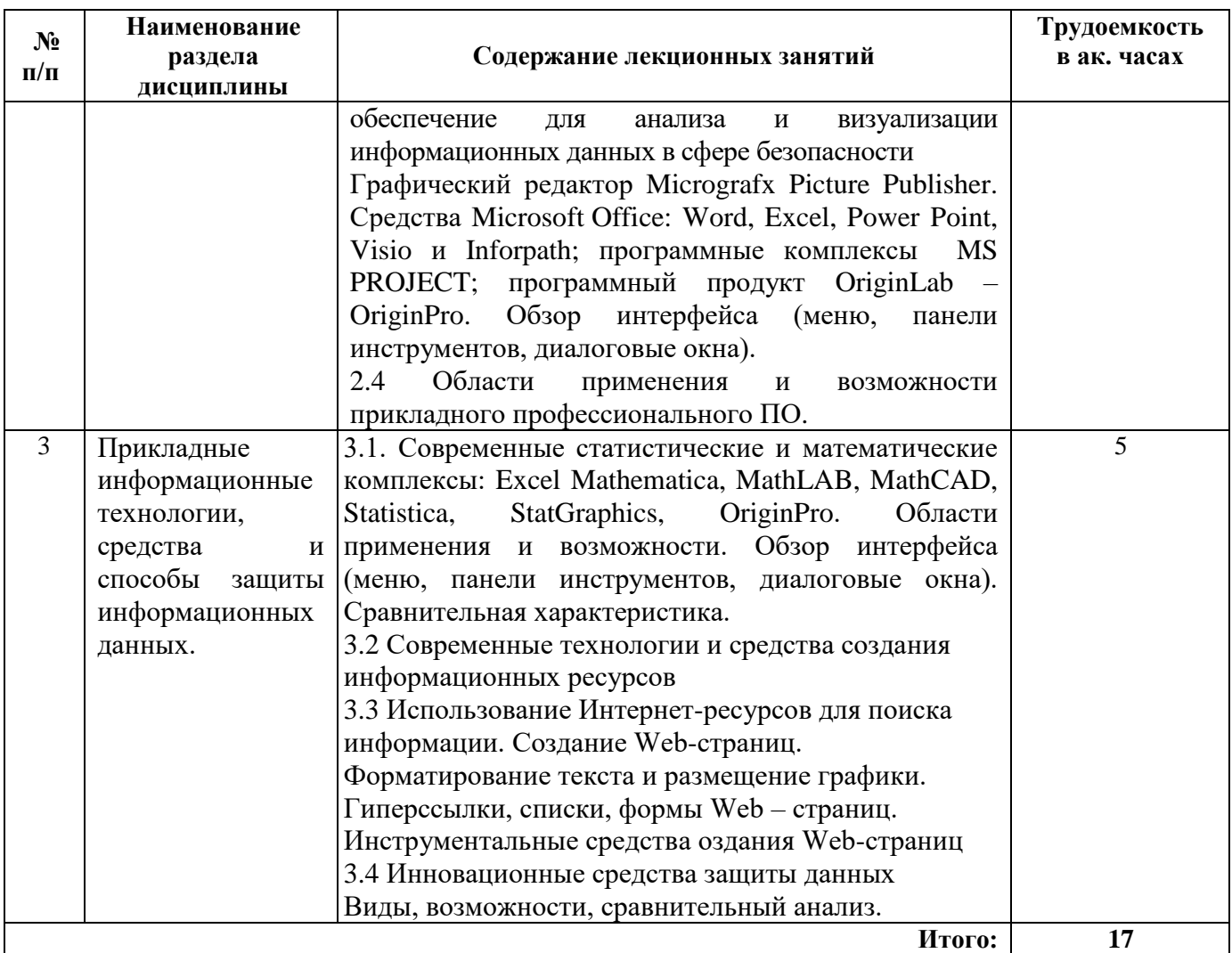

### **4.2.3. Практические занятия**

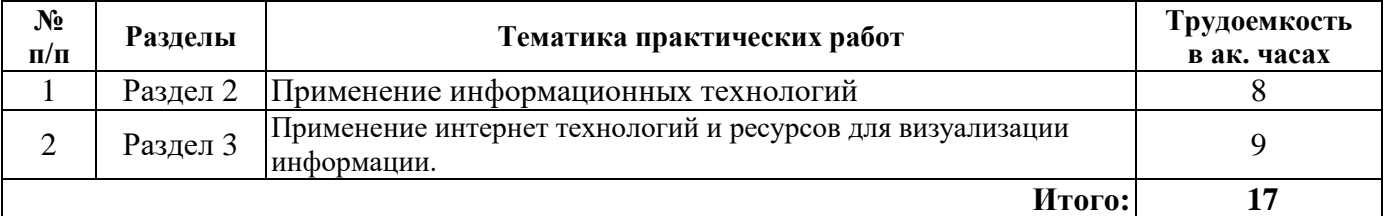

#### **4.2.4. Лабораторные работы**

*Лабораторные работы не предусмотрены*

#### **4.2.5. Курсовые проекты**

*Курсовые проекты не предусмотрены*

### **5. ОБРАЗОВАТЕЛЬНЫЕ ТЕХНОЛОГИИ**

В ходе обучения применяются:

**Лекции**, которые являются одним из важнейших видов учебных занятий и составляют основу теоретической подготовки обучающихся.

Цели лекционных занятий:

-дать систематизированные научные знания по дисциплине, акцентировать внимание на наиболее сложных вопросах дисциплины;

-стимулировать активную познавательную деятельность обучающихся, способствовать формированию их творческого мышления.

**Практические занятия.** Цели практических занятий:

Совершенствовать умения и навыки решения практических задач по проектированию и разработке систем жизнеобеспечения объектов защиты.

**Консультации** (текущая консультация, накануне *экзамена*) является одной из форм руководства учебной работой обучающихся и оказания им помощи в самостоятельном изучении материала дисциплины, в ликвидации имеющихся пробелов в знаниях, задолженностей по текущим занятиям, в подготовке письменных работ (проектов).

Текущие консультации проводятся преподавателем, ведущим занятия в учебной группе, научным руководителем и носят как индивидуальный, так и групповой характер.

**Самостоятельная работа обучающихся** направлена на углубление и закрепление знаний, полученных на лекциях и других занятиях, выработку навыков самостоятельного активного приобретения новых, дополнительных знаний, подготовку к предстоящим учебным занятиям и промежуточному контролю.

## **6. ОЦЕНОЧНЫЕ СРЕДСТВА ДЛЯ ТЕКУЩЕГО КОНТРОЛЯ УСПЕВАЕМОСТИ, ПРОМЕЖУТОЧНОЙ АТТЕСТАЦИИ ПО ИТОГАМ ОСВОЕНИЯ ДИСЦИПЛИНЫ**

*6.1. Оценочные средства для самостоятельной работы и текущего контроля успеваемости*

#### *6.1. Оценочные средства для текущего контроля успеваемости (тематика самостоятельной работы)*

#### **Раздел 1. Введение в информационные технологии в сфере безопасности.**

- 1. Основные термины и понятия.
- 2. Интернет-ресурсы в сфере техносферной безопасности.
- 3. Библиографические базы данных.
- 4. Прикладные программные комплексы инженерно-технического персонала.
- 5. Программные комплексы по прогнозированию развития ЧС и способах их ликвидации.

#### **Раздел 2. Организация технологического процесса сбора, обработки и представления информационных данных.**

1. Текстовые редакторы MS Word, OpenOffice, Notepad.

2. Основные правила оформления научно-образовательных текстов и библиографического описания.

- 3. Области применения и возможности средств Microsoft Office: Word, Excel, Power Point, Visio.
- 4. Сравнительный анализ интерфейса и возможностей MS PROJECT и Inforpath.

5. Назначение и область применения Micrografx Picture Publisher, MS PROJECT и программного продукта OriginLab – OriginPro

#### **Раздел 3. Прикладные информационные технологии для обработки поступающей информации, средства и способы защиты информационных данных.**

1. Области применения и возможности учебных и научно-прикладных математических комплексов: Excel, Mathematica, MathLAB, MathCAD, Statistica, StatGraphics и OriginPro.

- 2. Понятие переноса вредностей.
- 3. Виды, возможности и сравнительный анализ средств защиты данных.
- 4. Использование Интернет-ресурсов для поиска информации.
- 5. Инструментальные средства создания Web-страниц

#### **6.1.1 Примерная тематика расчетно-графических работ (РГЗ):**

- 1. Разработка текстового документа и презентации РГЗ -1
- 2. Разработка WEB сайта РГЗ -2

# *6.2. Оценочные средства для проведения промежуточной аттестации зачета*

*6.2.1. Примерный перечень вопросов/заданий к зачету (по дисциплине):*

- 1. Перечислите основные термины и понятия дисциплины информационные технологии в сфере безопасности.
- 2. Что такое информационные технологии?
- 3. Какие информационные технологии сбора и обработки информации Вы знаете?
- 4. Что такое информационная база данных?
- 5. Какие информационные базы данных Вы знаете?
- 6. Что такое полнотекстовые базы данных? Приведите примеры.
- 7. Что такое библиографические базы данных? Приведите примеры.
- 8. Приведите пример использования баз данных при поиске информации.
- 9. Какие прикладные программные комплексы в области охраны труда Вы знаете?
- 10. Для чего нужен текстовый редактор.
- 11. Какие текстовые редакторы Вы знаете?
- 12. Опишите функционал наиболее распространенного на Ваш взгляд текстового редактора.
- 13. Какие текстовые редакторы входят в пакет MS Office?
- 14. Опишите назначение и функциональные возможности Notepad.
- 15. Опишите назначение и функциональные возможности OpenOffice.
- 16. Перечислите основные правила оформления научно-технических текстов.
- 17. Какие графические редакторы Вы знаете?
- 18. Опишите функционал наиболее распространенного на Ваш взгляд графического редактора.
- 19. Какие графические редакторы входят в пакет MS Office?
- 20. Опишите назначение и функциональные возможности Micrografx Picture Publisher.
- 21. Опишите назначение и функциональные возможности MS PROJECT.
- 22. Опишите назначение и функциональные возможности OriginPro.
- 23. Опишите назначение и функциональные возможности Power Point.
- 24. Опишите назначение и функциональные возможности Inforpath.
- 25. Опишите назначение и функциональные возможности Visio.
- 26. Какие программные комплексы для обработки статистических данных Вы знаете?
- 27. Перечислите актуальные программные комплексы для анализа и обработки информационных (экспериментальных данных).
- 28. Назовите области применения и возможности StatGraphics.
- 29. Назовите области применения и возможности OriginPro.
- 30. Назовите области применения и возможности Mathematica.
- 31. Приведите основные различия между MathLAB и MathCAD.
- 32. Приведите сравнительную характеристику программных продуктов Excel Mathematica, StatGraphics, OriginPro. Выберите один из них и объясните почему.
- 33. Приведите сравнительную характеристику программных продуктов Excel, MathLAB, MathCAD. Выберите один из них и объясните почему.
- 34. Дайте определение понятию Web страница.
- 35. Дайте определение понятию Web сайт.
- 36. Web страница и Web сайт одно и тоже или нет.
- 37. Назовите основные платформы по созданию Web сайтов.
- 38. Какие средства относятся к средствам защиты информационных данных.
- 39. Что такое криптографическая защита?
- 40. Назовите наиболее простые средства защиты данных. Приведите примеры их применения.

#### **6.2.2. Примерные тестовые задания к** *экзамену*

#### *Вариант 1*

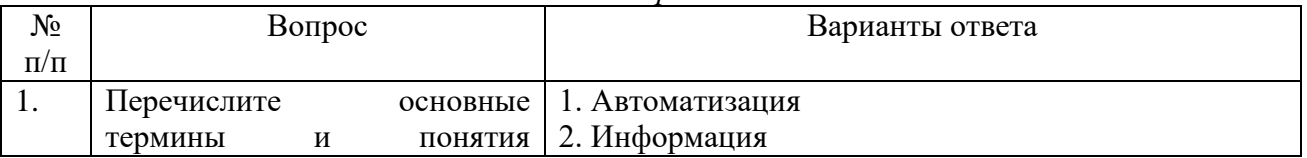

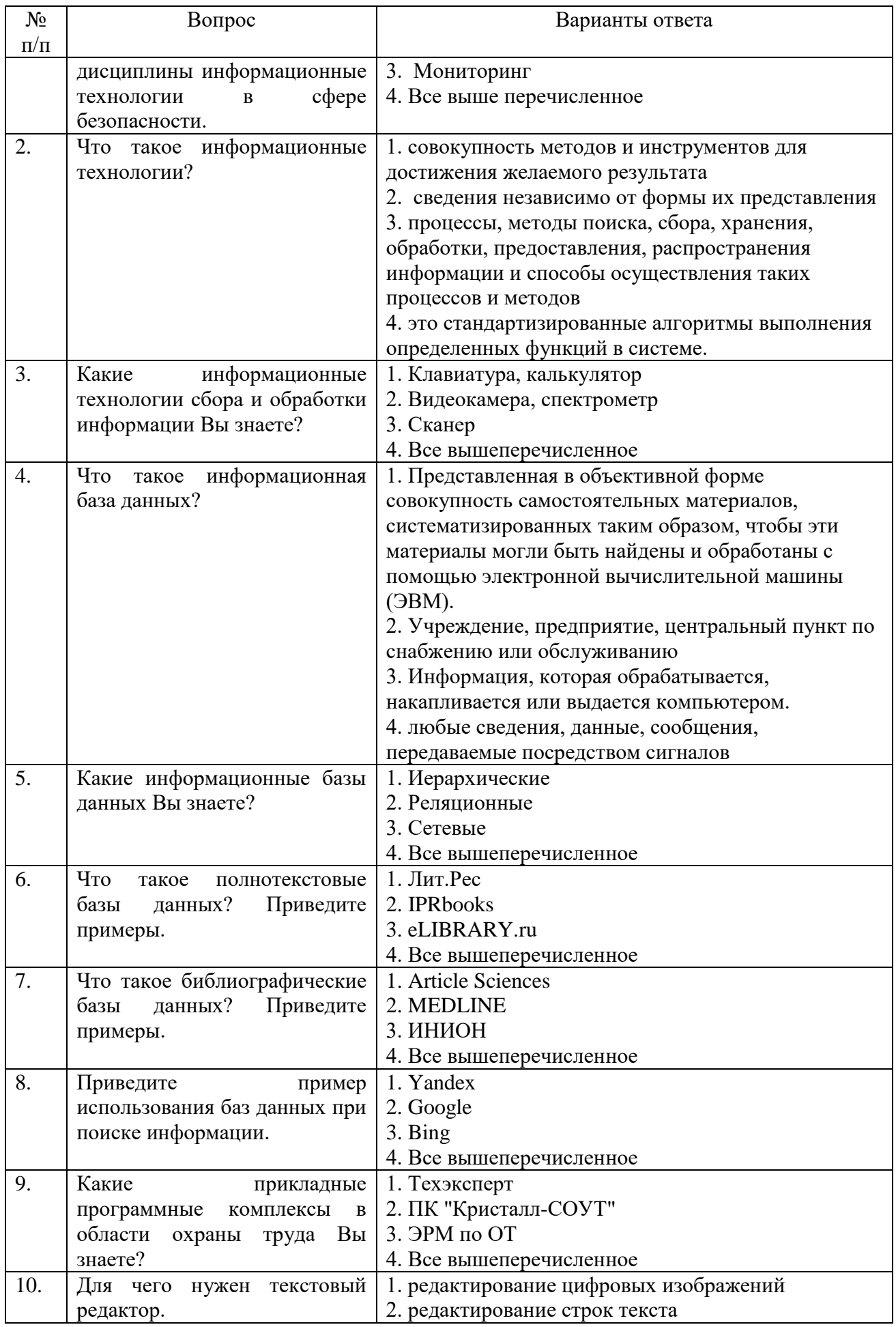

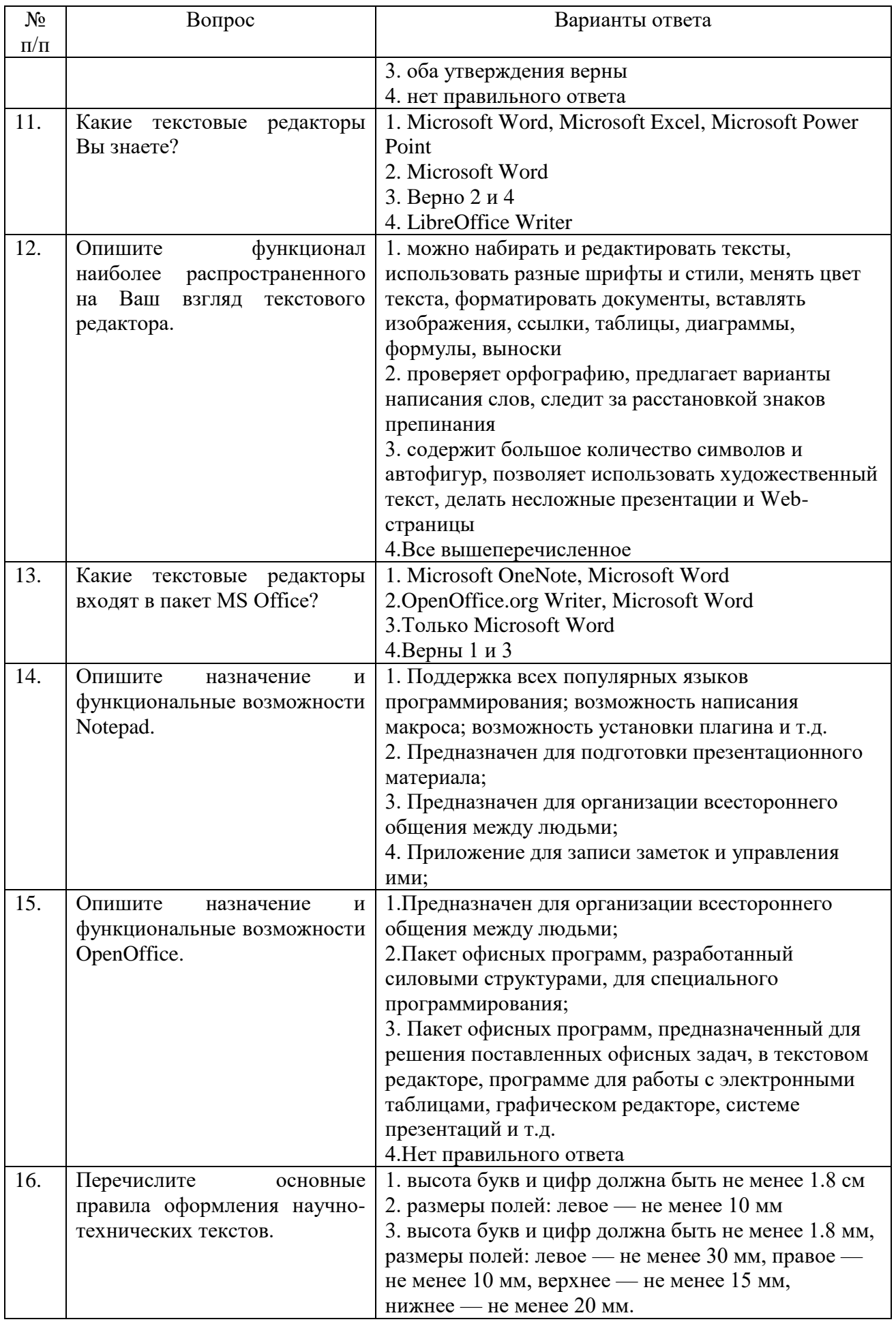

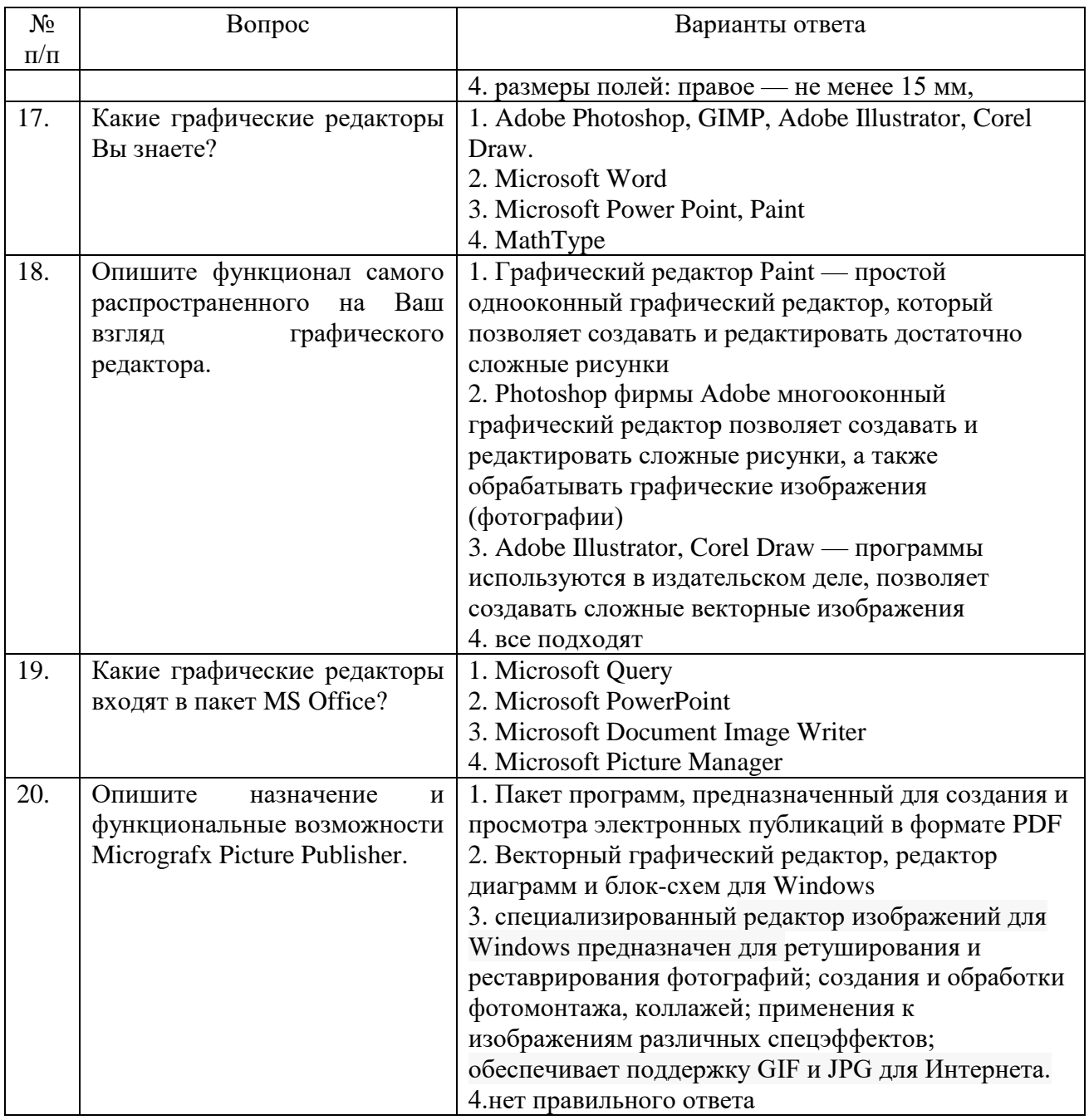

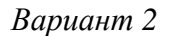

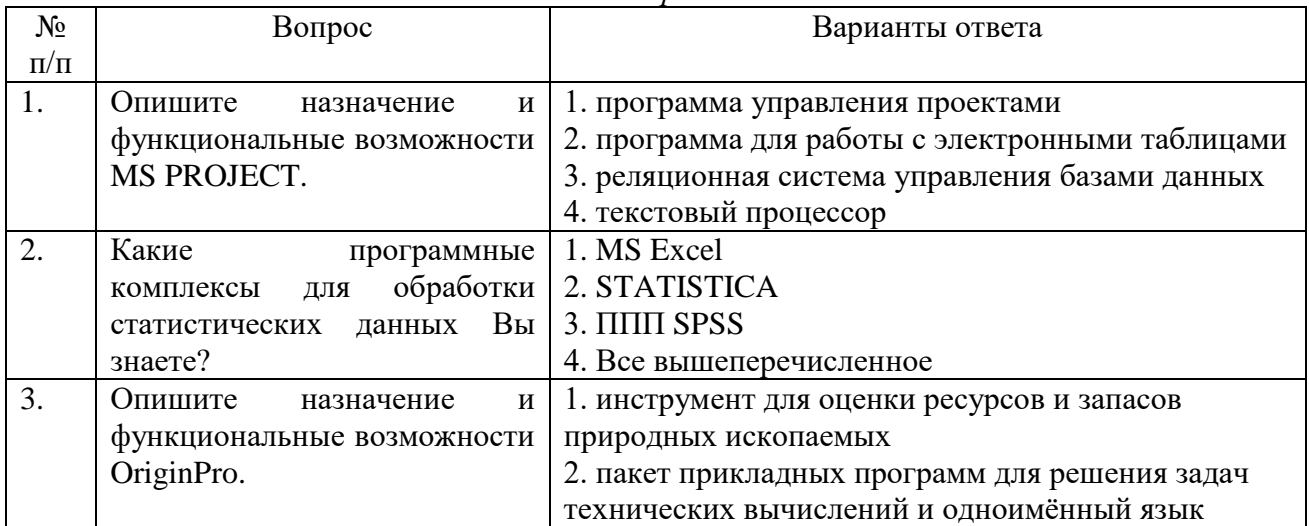

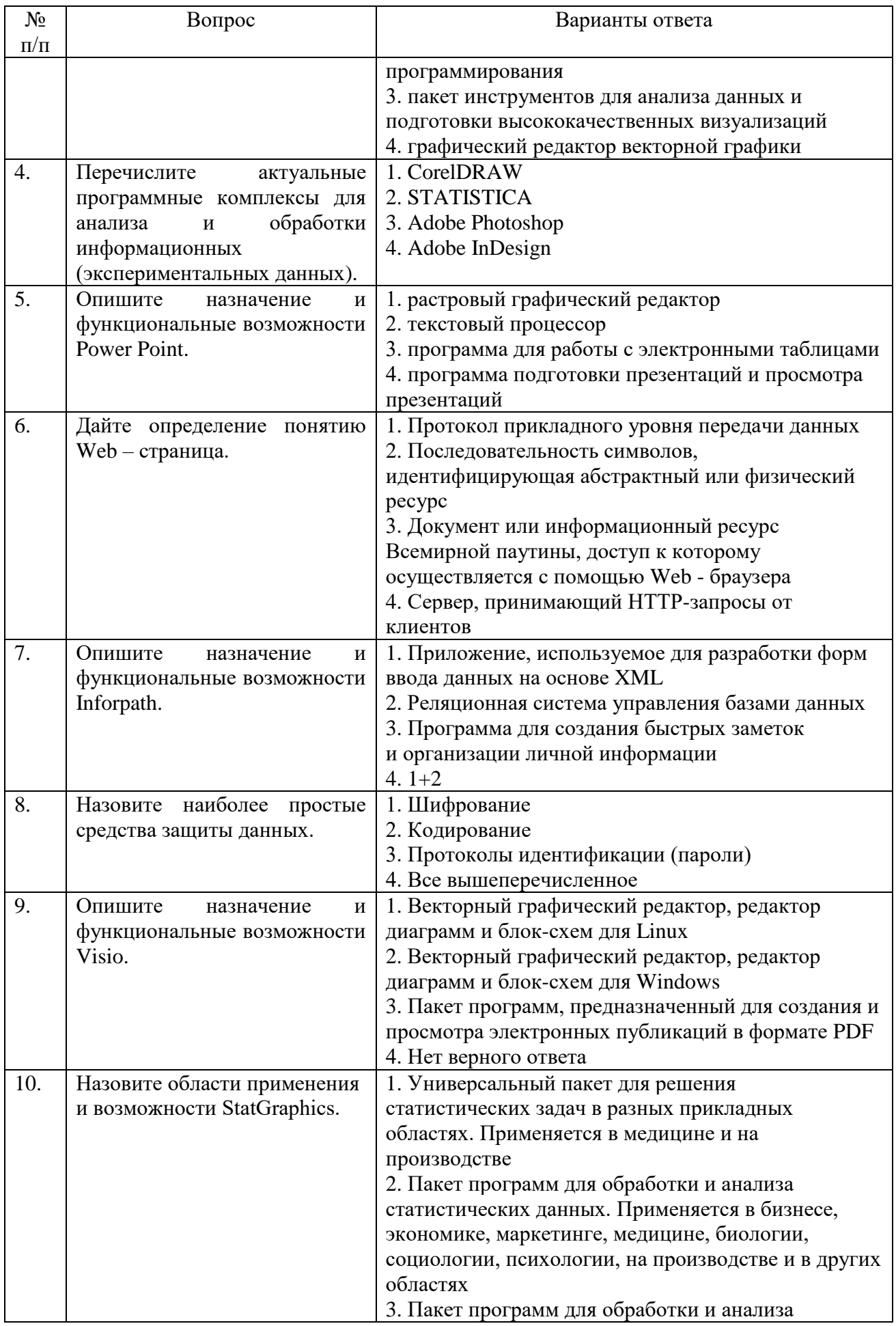

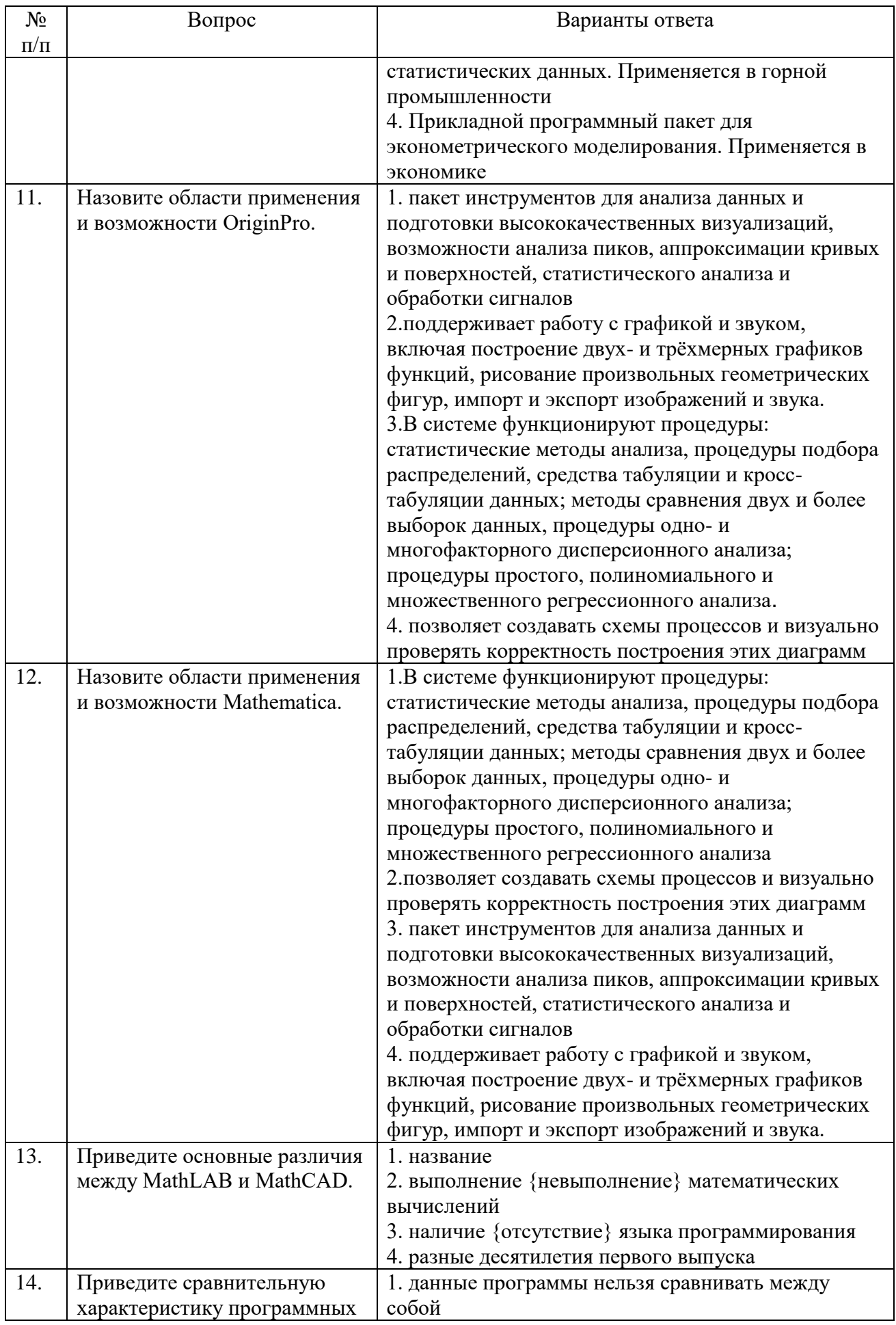

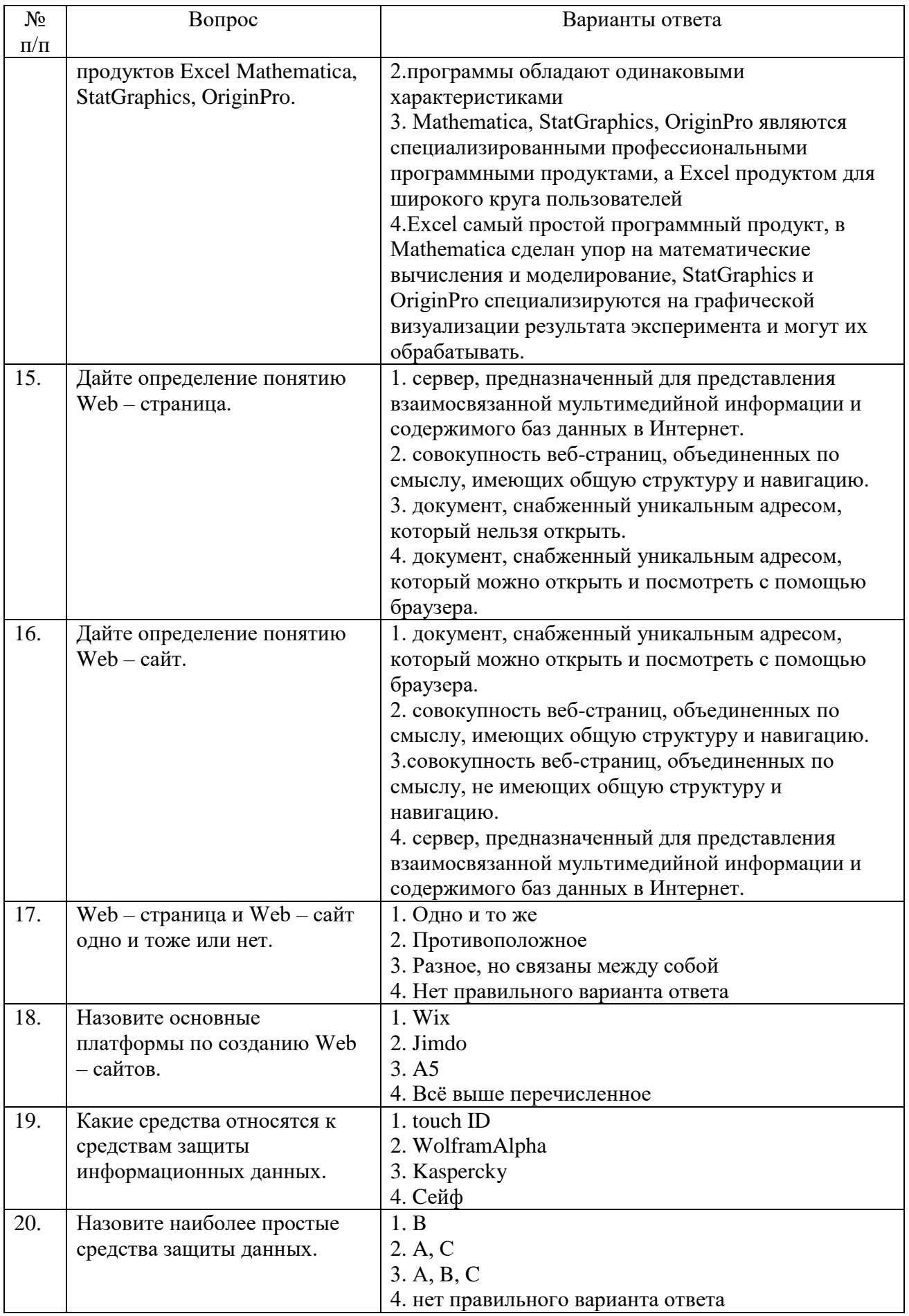

|                                    |                             | ририанни э                                         |
|------------------------------------|-----------------------------|----------------------------------------------------|
| $N_{\! \! \! \Omega}$<br>$\Pi/\Pi$ | Вопрос                      | Варианты ответа                                    |
| 1.                                 | Что такое информационные    | 1. совокупность методов и инструментов для         |
|                                    | технологии?                 | достижения желаемого результата                    |
|                                    |                             | 2. сведения независимо от формы их представления   |
|                                    |                             | 3. процессы, методы поиска, сбора, хранения,       |
|                                    |                             | обработки, предоставления, распространения         |
|                                    |                             | информации и способы осуществления таких           |
|                                    |                             | процессов и методов                                |
|                                    |                             | 4. это стандартизированные алгоритмы выполнения    |
|                                    |                             | определенных функций в системе.                    |
| 2.                                 | Опишите назначение и        | 1. программа управления проектами                  |
|                                    | функциональные возможности  | 2. программа для работы с электронными таблицами   |
|                                    | MS PROJECT.                 | 3. реляционная система управления базами данных    |
|                                    |                             | 4. текстовый процессор                             |
| 3.                                 | Что такое информационная    | 1. Представленная в объективной форме              |
|                                    | база данных?                | совокупность самостоятельных материалов,           |
|                                    |                             | систематизированных таким образом, чтобы эти       |
|                                    |                             | материалы могли быть найдены и обработаны с        |
|                                    |                             | помощью электронной вычислительной машины          |
|                                    |                             | ( <b>HBM</b> ).                                    |
|                                    |                             | 2. Учреждение, предприятие, центральный пункт по   |
|                                    |                             | снабжению или обслуживанию                         |
|                                    |                             | 3. Информация, которая обрабатывается,             |
|                                    |                             | накапливается или выдается компьютером.            |
|                                    |                             | 4. любые сведения, данные, сообщения,              |
|                                    |                             | передаваемые посредством сигналов                  |
| $\overline{4}$ .                   | Какие программные           | 1. MS Excel                                        |
|                                    | комплексы для обработки     | 2. STATISTICA                                      |
|                                    | статистических данных Вы    | 3. ППП SPSS                                        |
|                                    | знаете?                     | 4. Все вышеперечисленное                           |
| 5.                                 | Для чего нужен текстовый    | 1. редактирование цифровых изображений             |
|                                    | редактор.                   | 2. редактирование строк текста                     |
|                                    |                             | 3. оба утверждения верны                           |
|                                    |                             | 4. нет правильного ответа                          |
| 6.                                 | Какие текстовые редакторы   | 1. Microsoft OneNote, Microsoft Word               |
|                                    | входят в пакет MS Office?   | 2. OpenOffice.org Writer, Microsoft Word           |
|                                    |                             | 3. Только Microsoft Word                           |
|                                    |                             | 4.Верны 1 и 3                                      |
| 7.                                 | Опишите назначение и        | 1. инструмент для оценки ресурсов и запасов        |
|                                    | функциональные возможности  | природных ископаемых                               |
|                                    | OriginPro.                  | 2. пакет прикладных программ для решения задач     |
|                                    |                             | технических вычислений и одноимённый язык          |
|                                    |                             | программирования                                   |
|                                    |                             | 3. пакет инструментов для анализа данных и         |
|                                    |                             | подготовки высококачественных визуализаций         |
|                                    |                             | 4. графический редактор векторной графики          |
| 8.                                 | Какие графические редакторы | 1. Adobe Photoshop, GIMP, Adobe Illustrator, Corel |
|                                    | Вы знаете?                  | Draw.                                              |
|                                    |                             | 2. Microsoft Word                                  |
|                                    |                             | 3. Microsoft Power Point, Paint                    |

 $\n *Banianm* 3\n$ 

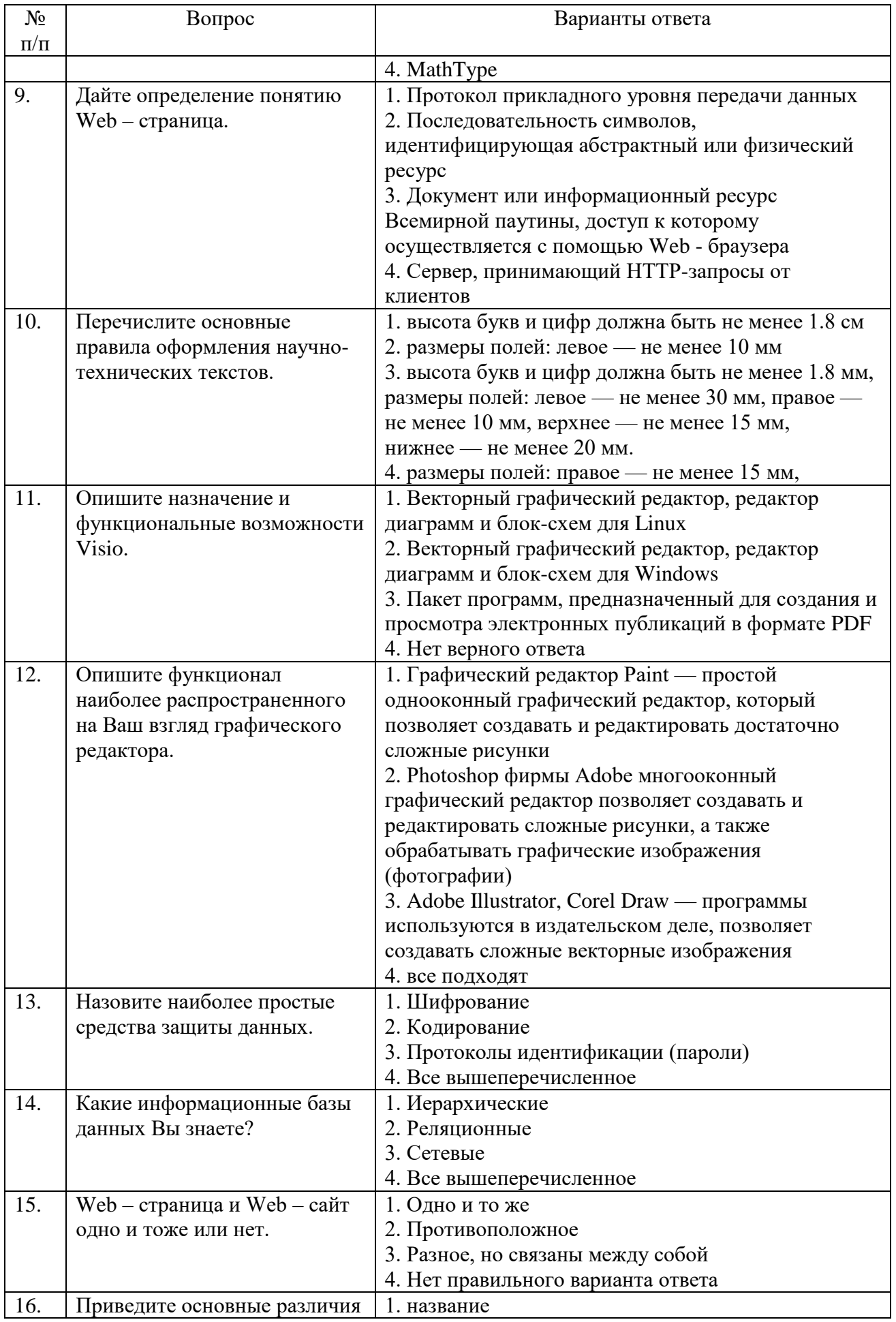

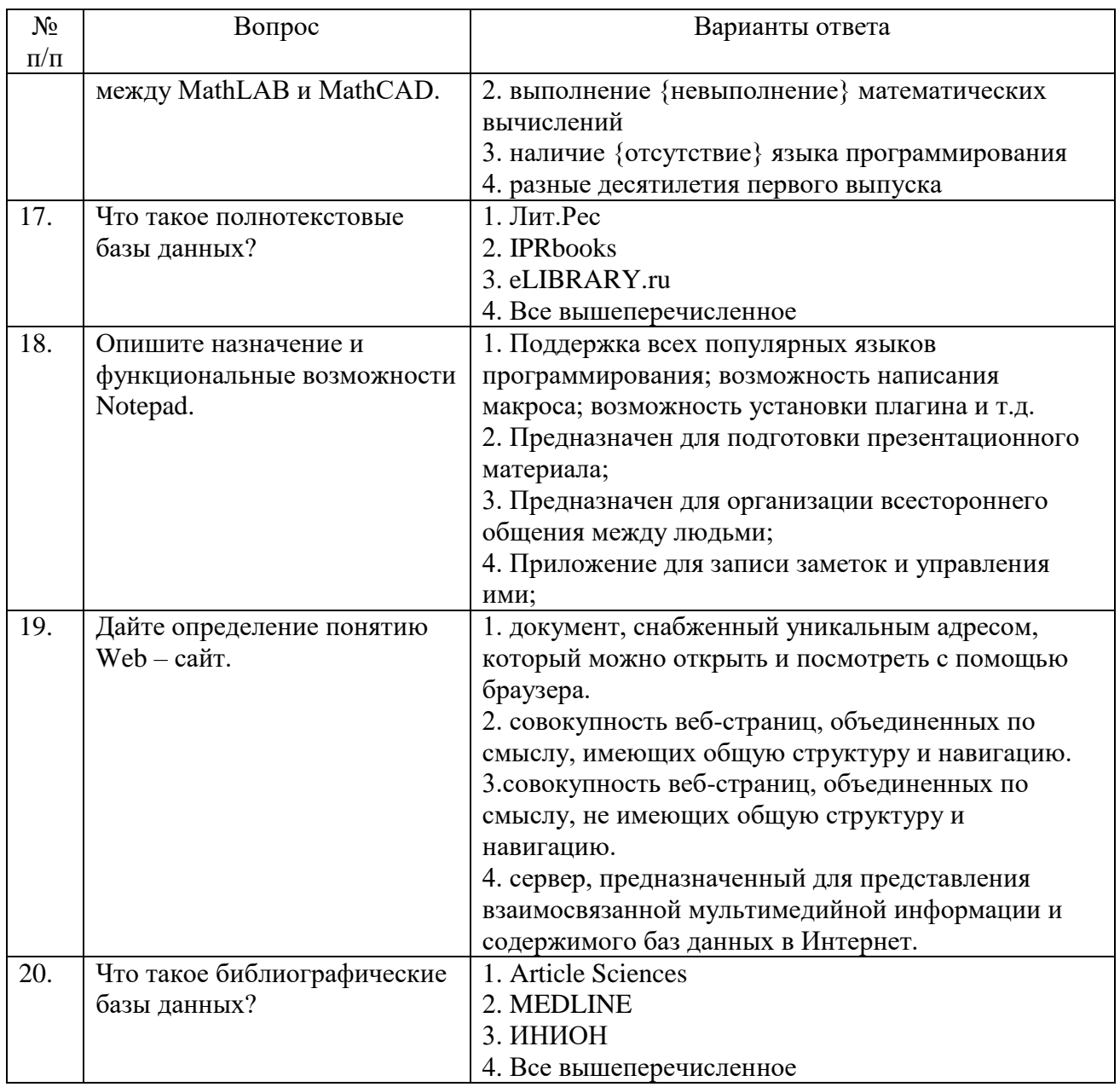

6.3. Описание показателей и критериев контроля успеваемости, описание шкал оценивания

# 6.2.3. Критерии оценок промежуточной аттестации (зачета)

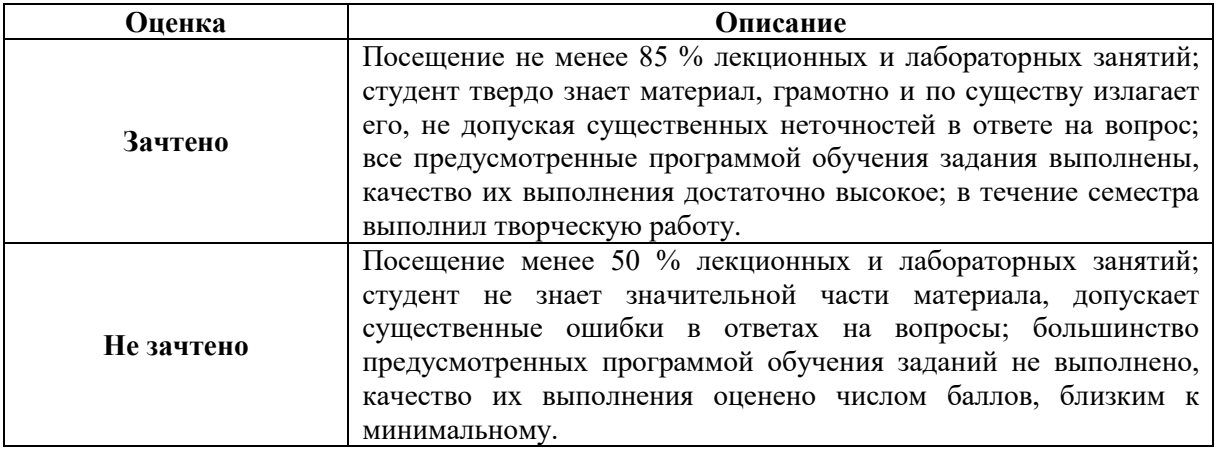

*Примерная шкала оценивания знаний в тестовой форме:*

| Количество правильных ответов, % | Оценка              |
|----------------------------------|---------------------|
| 0-50                             | Неудовлетворительно |
| $51 - 65$                        | Удовлетворительно   |
| 66-85                            | Хорошо              |
| 86-100                           | ( )тлично           |

## **7. УЧЕБНО-МЕТОДИЧЕСКОЕ И ИНФОРМАЦИОННОЕ ОБЕСПЕЧЕНИЕ ДИСЦИПЛИНЫ**

#### **7.1. Рекомендуемая литература**

#### **7.1.1. Основная литература**

1. Информатика. Информационные системы. Информационые технологии. Тестирование. Подготовка к Интернет-экзамену / Г. Н. Хубаев [и др.]. – 3-е изд., доп. и перераб. – Ростов-на-Дону: Феникс: МарТ, 2011. – 368 с.

2. Ветров С. И. Пакет приложений Microsoft Office XP для операционной системы Microsoft Windows XP / С.И. Ветров. – М.: Солон-Р, 2002. – 544 с.

3. Карпов Б. И. Самоучитель Visio 2003 / Б. И. Карпов. – СПб. : Питер, 2006. – 335 с.

4. 4.Статистический анализ технологических процессов в среде Statistica u Excel: учебное пособие для вузов / А. И. Куценко [и др.]; Национальный исследовательский Томский политехнический университет (ТПУ), Новокузнецкий филиал (НФ). – Томск: Изд-во ТПУ, 2010. – 277 с.

5. Макаров Е. Г. Mathcad М.: Питер, 2009. 384 с

6. Андреева, Н.М. Практикум по информатике [Электронный ресурс] : учебное пособие / Н.М. Андреева, Н.Н. Василюк, Н.И. Пак, Е.К. Хеннер. — Электрон. дан. — Санкт-Петербург : Лань, 2018. — 248 с. — Режим доступа: https://e.lanbook.com/book/104883. — Загл. с экрана.

7. Журавлев, А.Е. Информатика. Практикум в среде Microsoft Office 2016 [Электронный ресурс] : 2018-07-12 / А.Е. Журавлев. — Электрон. дан. — Санкт-Петербург: Лань, 2018. — 96 с. — Режим доступа: https://e.lanbook.com/book/107927. — Загл. с экрана.

#### **7.1.2. Дополнительная литература**

1. Каганов В. И. Компьютерные вычисления в средах Excel и Mathcad М.: Горячая линия - Телеком, 2003. 328 с.

2. Левин В.И. История информационных технологий. БИНОМ. Лаборатория знаний, ИНТУИТ, 2007. 312 с.

3. Э. Кастро. HTML и CSS для создания Web-страниц. НТ Пресс, 2006. 126 с.

4. Технология научных исследований - методы, модели, оценки: Учеб. пособие Московский гос. ун-т леса. - 2-е изд., стер. М.:МГУЛ, 2002. 390 с.

5. Нестеров, С.А. Основы информационной безопасности [Электронный ресурс] : учебное пособие / С.А. Нестеров. — Электрон. дан. — Санкт-Петербург : Лань, 2018. — 324 с. — Режим доступа: https://e.lanbook.com/book/103908. — Загл. с экрана.

6. Никифоров, С.Н. Методы защиты информации. Защита от внешних вторжений [Электронный ресурс] : учеб. пособие / С.Н. Никифоров. — Электрон. дан. — Санкт-Петербург : Лань, 2018. — 96 с. — Режим доступа: https://e.lanbook.com/book/107306. — Загл. с экрана.

7. Костюк, А.В. Информационные технологии. Базовый курс [Электронный ресурс] : учебник / А.В. Костюк, С.А. Бобонец, А.В. Флегонтов, А.К. Черных. — Электрон. дан. — Санкт-Петербург : Лань, 2018. — 604 с. — Режим доступа: https://e.lanbook.com/book/104884. — Загл. с экрана.

8. Васильев, А.Н. Числовые расчеты в Excel [Электронный ресурс] : справочник / А.Н. Васильев. — Электрон. дан. — Санкт-Петербург : Лань, 2014. — 608 с. — Режим доступа: https://e.lanbook.com/book/68464. — Загл. с экрана.

9. Сергеев, А.Н. Создание сайтов на основе WordPress [Электронный ресурс] : учебное пособие / А.Н. Сергеев. — Электрон. дан. — Санкт-Петербург : Лань, 2015. — 128 с. — Режим доступа: https://e.lanbook.com/book/68457. — Загл. с экрана.

10. Федеральный закон «О промышленной безопасности опасных производственных объектов» (№ 116-ФЗ).

11. Федеральные нормы и правила в области промышленной безопасности "Правила безопасности при ведении горных работ и переработке твердых полезных ископаемых" приказ от 8 декабря 2020 года N 505.

12. Федеральные нормы и правила в области промышленной безопасности "Инструкция по локализации и ликвидации последствий аварий на опасных производственных объектах, на которых ведутся горные работы" Приказ Ростехнадзора от 11 декабря 2020 г. № 520

13. Федеральный закон «Технический регламент о требованиях пожарной безопасности» (№ 123-ФЗ).

#### **7.2. Базы данных, электронно-библиотечные системы, информационно-справочные и поисковые системы**

1. ЭБС издательского центра «Лань» https://e.lanbook.com/books.

2. Электронно-библиотечная система «ЭБС ЮРАЙТ www.biblio-online.ru.

3. Электронная библиотечная система «Национальный цифровой ресурс «Руконт». http://rucont.ru/

4. Научная электронная библиотека «eLIBRARY»: https://elibrary.ru/

5. Единая общероссийская справочно-информационная система по охране труда http://akot.rosmintrud.ru/

#### **8. МАТЕРИАЛЬНО-ТЕХНИЧЕСКОЕ ОБЕСПЕЧЕНИЕ ДИСЦИПЛИНЫ**

#### **8.1. Материально-техническое оснащение аудиторий:**

Специализированные аудитории, используемые при проведении занятий лекционного типа оснащены мультимедийными проекторами и комплектом аппаратуры, позволяющей демонстрировать текстовые и графические материалы.

Основная лекционная аудитория включает 36 посадочных мест и имеет:

Мебель:

Стол аудиторный – 18 шт., стол преподавательский – 1 шт., стул – 40 шт., трибуна – 1 шт., шкаф преподавателя ArtM – 1 шт.

Компьютерная техника:

Видеопрезентер Elmo P-30S – 1 шт., доска интерактивная Polyvision eno 2610A – 1 шт., источник бесперебойного питания Poverware 5115 750i – 1 шт., коммутатор Kramer VP-201 – 1 шт., компьютер Compumir – 1 шт. с возможностью подключения к сети «Интернет», масштабатор Kramer VP-720xl – 1 шт., микшер-усилитель Dynacord MV 506 – 1 шт., монитор ЖК «17» Dell – 2 шт., мультимедиа проектор Mitsubischi XD221-ST – 1 шт., пульт управления презентацией Interlink Remote Point Global Presenter – 1 шт., рекордер DVDLGHDR899 – 1 шт., усилитель-распределитель Kramer VP-200xln – 1 шт., устройство светозащитное – 3 шт., крепление SMS Projector – 1 шт.

Лаборатории оснащены мебелью и лабораторными установками, необходимыми для выполнения лабораторных работ по дисциплине «Безопасность ведения горных работ и горноспасательное дело»:

#### *Лаборатория №1:*

16 посадочных мест

Стол пристенный – 14 шт., стол аудиторный – 4 шт., стол для компьютера ЛАБ-1200 – 1 шт., стол лабораторный рабочий - 2 шт., стол конференц -  $200\times100\times75-$  1 шт., стол SS 16 NF  $160\times80 - 1$  шт., кресло для преподавателя - 1 шт., стул - 40 шт.,

стеллаж к пристенному столу 1500\*230\*1240 – 14 шт., стеллаж закрытый КД-152 – 2 шт., шкаф для лабораторной посуды 800\*565\*2100 стекл.двери – 1 шт.

доска магнитная (фломастер) – 1 шт., колонки Creative I-Trigue L3800 – 1 шт., экран проекционный настенный – 1 шт., экран с пультом настенный выдвижной Draper с ИК пультом управления с электроприводом – 1 шт., доска под маркер мобильная флипчарт  $90*120 - 1$  шт., устройство светозащитное – 2 шт., плакаты в рамках – 13 шт.

Системный блок Ramec Storm – 1 шт. с возможностью подключения к сети «Интернет», монитор ЖК 17// Dell E177FP – 1 шт.,

стенд «Исследование параметров микроклимата»,

стенд «Исследование запылённости воздуха и эффективности средств пылеочистки»,

стенд «Средства индивидуальной защиты работников минерально-сырьевого комплекса России»,

весы ВСЛ-200/1 – 2 шт., аспиратор ПУ-3Э – 1 шт., базовые станции «SBGPS Master-01» – 8 шт., макет установки для получения искусственного снега – 1 шт., фильтрующие самоспасатели:

СПП-2 - 8 шт., изолирующие самоспасатели: ШСС-1 – 1 шт., ШСС-Т – 5 шт., ШСС-ТМ – 1 шт., ШСМ-30 – 1 шт.,, аппараты для восстановления дыхания «ГС-8» – 3 шт., респираторы: Р-30 – 1 шт., Р-12 – 2 шт., приборы оперативного контроля рудничной атмосферы эпизодического действия:

ШИ-10, ШИ-11 – 2 шт., ГХ – 2 шт., прибор для отбора проб рудничного воздуха на запыленность угольной и породной пылью (АЭРА) – 2 шт., тренажер-манекен «Александр 1-0.1», огнетушители: ОП-4 (з) – 5 шт., ОУ-3 – 2 шт., ОУ-5 – 3 шт., ОУ-8 –1 шт., ОП-8 Б1 – 1 шт.

#### *Переносные приборы и оборудование:*

прибор для определения скорости воздуха АПР-2 – 4 шт., прибор контроля пылевзрывобезопасности горных выработок ПКП, прибор контроля запыленности воздуха ПКА-01, портативный мультигазоанализатор во взрывозащищенном исполнении «Gasens», набор бинтов и жгутов, шин, тонометр – 4 шт., дозиметр-радиометр РКСБ-104 – 3 шт., дозиметррадиометр СРП-88 – 1 шт., метеометр МЭС-200 с черным шаром и датчиком токсичных газов – 2 шт., термогигрометр Тесто 625 – 2 шт., термоанемометр – 1 шт., измеритель температуры СENTER-350 – 1 шт., прибор ТКА-ПКМ модель 08 – 1 шт., прибор ТКА-ПКМ модель 02 – 1 шт., прибор ТКА-ПКМ модель 12 – 1 шт., шумомер SVAN-912M – 1 шт., радиометр радона портативный РРА-01М-01 «Альфарад» – 1 шт., монитор радона «Альфа Гуард» – 1 шт., пробоотборное устройство ПОУ-04, анемометр АПР-2 – 4 шт., крыльчатый анемометр АСО-3 – 2 шт., чашечный анемометр МС-13 – 2 шт., комбинированный измеритель типа ТАММ-20 – 1 шт.

#### **8.2. Помещения для самостоятельной работы:**

Оснащенность помещения для самостоятельной работы: 17 посадочных мест. Доска для письма маркером – 1 шт., рабочие места студентов, оборудованные ПК с доступом в сеть Университета – 17 шт., мультимедийный проектор – 1 шт., АРМ преподавателя для работы с мультимедиа – 1 шт. (системный блок, мониторы – 2 шт.), стол – 18 шт., стул – 18 шт. Доступ к сети «Интернет», в электронную информационно-образовательную среду Университета. Перечень лицензионного программного обеспечения:

- Операционная система Microsoft Windows XP Professional.
- Операционная система Microsoft Windows 7 Professional Microsoft Open License 49379550 от 29.11.2011 Microsoft Office 2007 Standard Microsoft Open License 42620959 от 20.08.2007 Перечень лицензионного программного обеспечения:
- Microsoft Windows 7 Professional: Microsoft Open License 49379550 от 29.11.2011 Microsoft Office 2007 Professional Plus: Microsoft Open License 46431107 от 22.01.2010 CorelDRAW Graphics Suite X5 Договор №559-06/10 от 15.06.2010 «На поставку программного обеспечения» (обслуживание до 2020 года);
- Autodesk product: Building Design Suite Ultimate 2016, product Key: 766H1;
- $-$  Cisco Packet Tracer 7.1 (свободно распространяемое ПО);
- Quantum GIS (свободно распространяемое ПО);
- Python (свободно распространяемое ПО);
- R (свободно распространяемое ПО),
- Rstudio (свободно распространяемое ПО);
- SMath Studio (свободно распространяемое ПО);
- GNU Octave (свободно распространяемое ПО); Scilab (свободно распространяемое ПО).

## **8.3. Помещения для хранения и профилактического обслуживания оборудования:**

Центр новых информационных технологий и средств обучения:

Оснащенность: стол – 5 шт., стул – 2 шт., кресло – 2 шт., шкаф – 2 шт., персональный компьютер – 2 шт. (доступ к сети «Интернет»), монитор – 2 шт., МФУ – 1 шт., тестер компьютерной сети – 1 шт., баллон со сжатым газом – 1 шт., шуруповерт – 1 шт.

Перечень лицензионного программного обеспечения:

- Microsoft Windows 7 Professional (Лицензионное соглашение Microsoft Open License 60799400 от 20.08.2012)
- Microsoft Office 2007 Professional Plus (Лицензионное соглашение Microsoft Open License 46431107 от 22.01.2010)
- Антивирусное программное обеспечение Kaspersky Endpoint Security (Договор № Д810(223)-12/17 от 11.12.17)

#### **8.4. Лицензионное программное обеспечение**

1. Microsoft Windows 7 Professional (Microsoft Open License 60799400 от 20.08.2012, Microsoft Open License 48358058 от 11.04.2011, Microsoft Open License 49487710 от 20.12.2011, Microsoft Open License 49379550 от 29.11.2011, ГК № 1464-12/10 от 15.12.10 «На поставку компьютерного оборудования, ГК № 959-09/10 от 22.09.10 «На поставку компьютерной техники», ГК № 447-06/11 от 06.06.11 «На поставку оборудования», ГК № 984-12/11 от 14.12.11 «На поставку оборудования», ГК № 671-08/12 от 20.08.2012 «На поставку продукции», Договор № 1105-12/11 от 28.12.2011 «На поставку компьютерного оборудования», Договор № 1106-12/11 от 28.12.2011 «На поставку компьютерного оборудования».

2. Microsoft Office 2007 Standard (Microsoft Open License 42620959 от 20.08.2007.

3. Microsoft Windows XP Professional (Microsoft Open License 16020041 от 23.01.2003, Microsoft Open License 16581753 от 03.07.2003, Microsoft Open License 16396212 от 15.05.2003, Microsoft Open License 16735777 от 22.08.2003, Microsoft Open License 45369730 от 16.04.2009, ГК № 797-09/09 от 14.09.09 "На поставку компьютерного оборудования", ГК № 1200-12/09 от 10.12.09 "На поставку компьютерного оборудования".